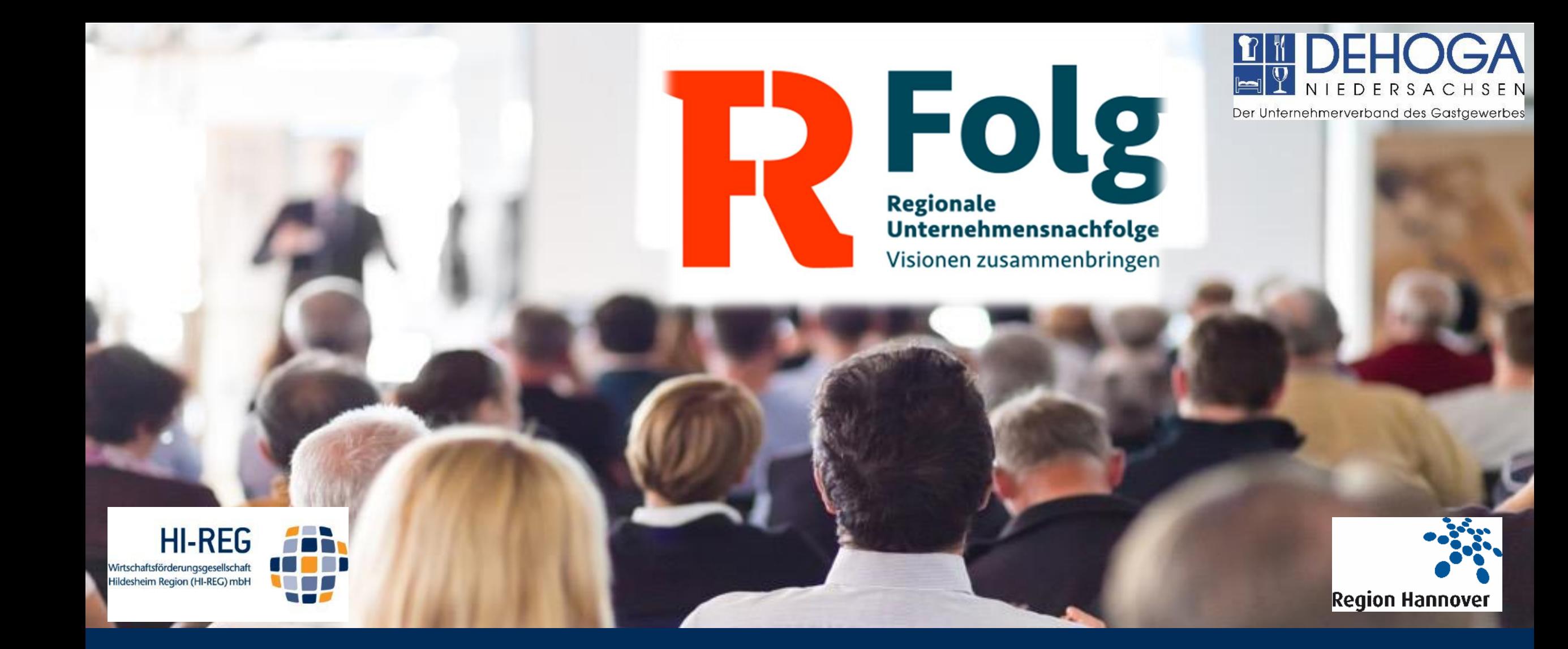

## Vorstellung der Nachfolgeplattform Rfolg.com

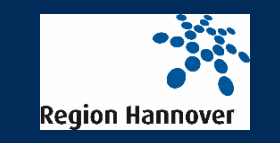

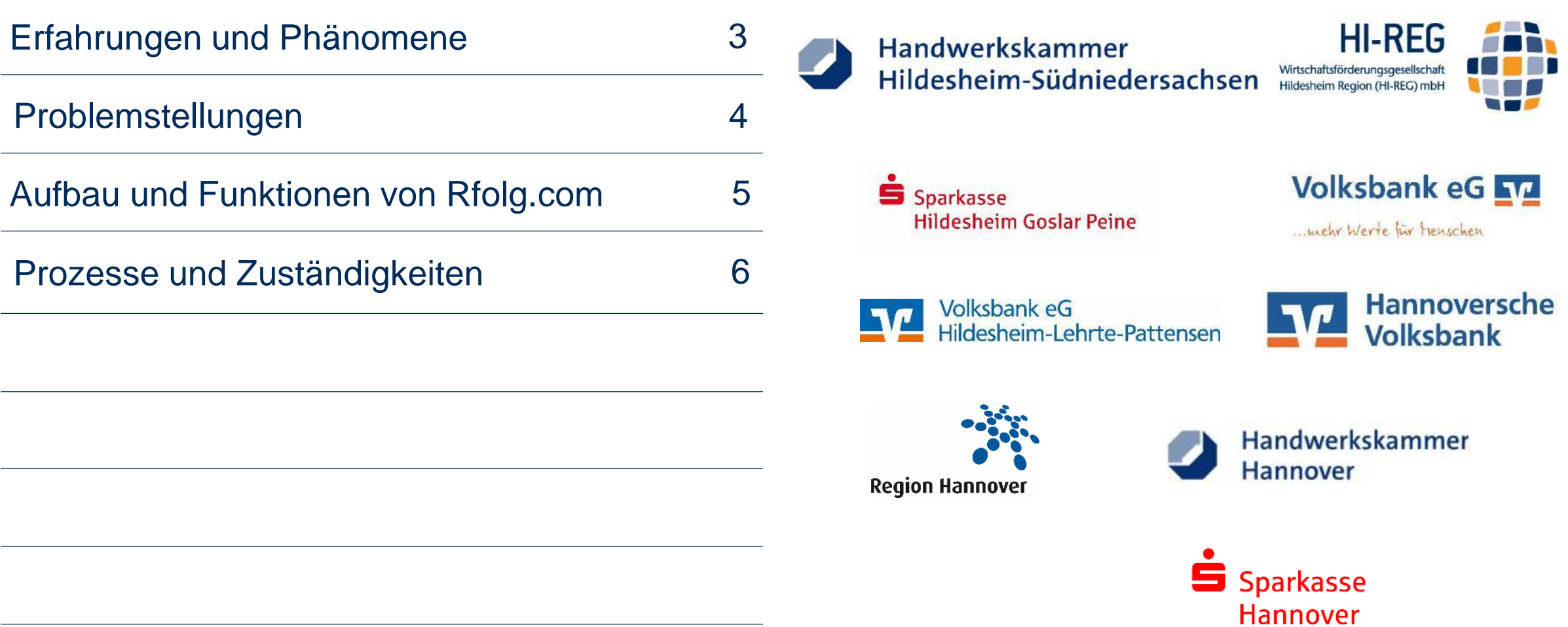

**ED HI-REG** Agenda

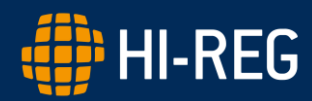

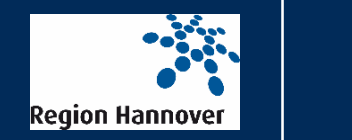

ब्लि

- "Ich finde keinen Nachfolger"
- "Die Banken finanzieren kleine Unternehmen nur ungern"
- "Mein Mitarbeiter bekommt keinen Kredit"
- "Wenn mir der Käufer die Finanzierungszusage zeigt, bekommt er von mir die Bilanz / Jahresabschluss"
- "Wenn der Kaufvertrag unterschrieben ist, kann er mit den Mitarbeitern sprechen"
- "Nein der Firmenwagen, das Bild und... gehören aber nicht zum Kaufpreis"
- "Die Einarbeitung muss extra bezahlt werden"
- Das Inventar muss aber auch im Kaufpreis berücksichtigt werden"
- "Was ist mein Kundenstamm wert? Den übergebe ich ja auch"

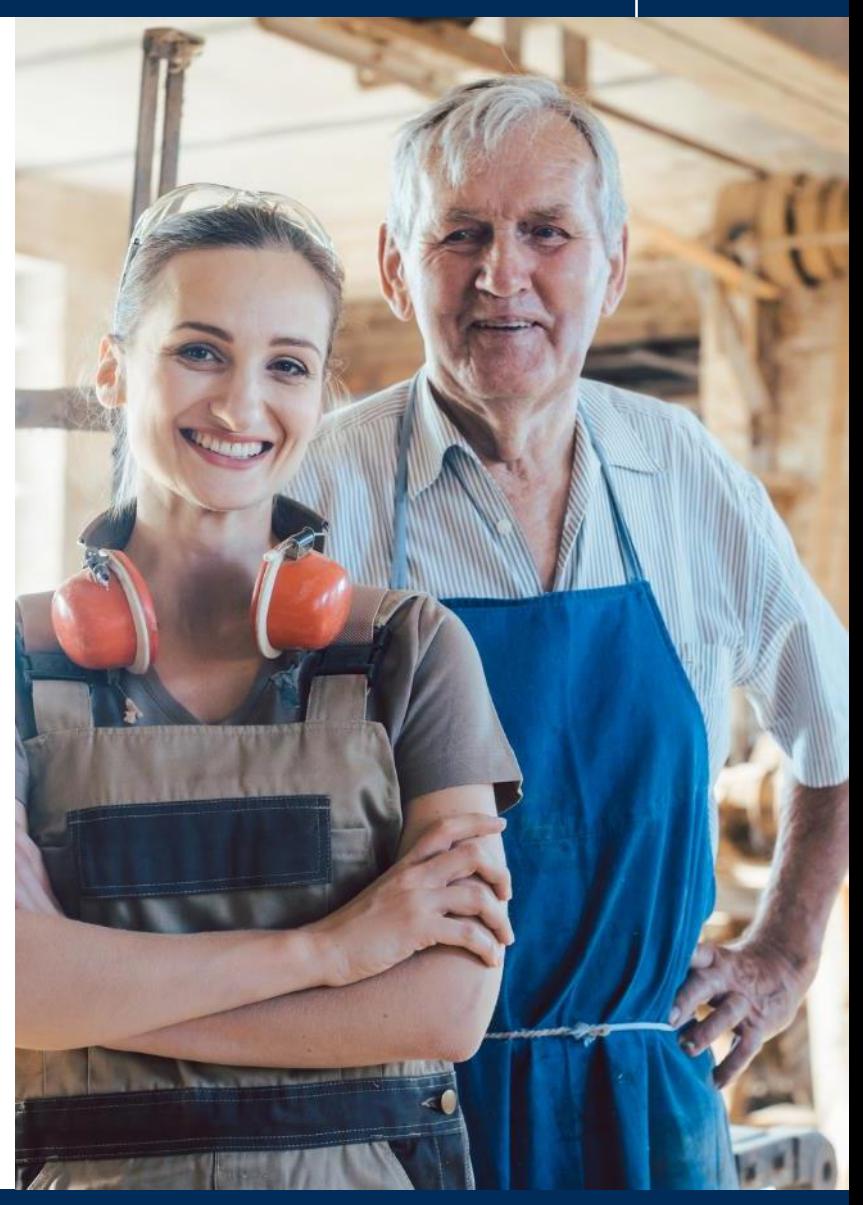

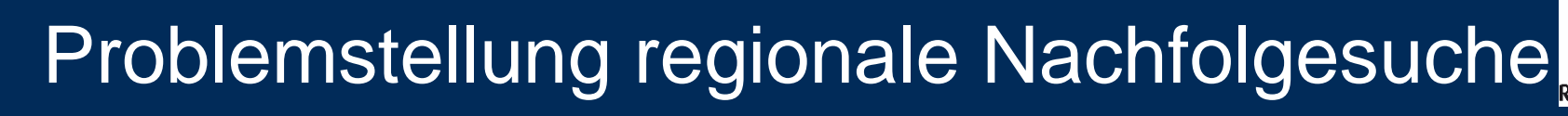

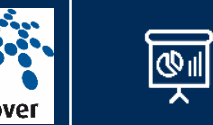

• Von 2010-2035 jährlich + 10% mehr Unternehmer > 65 Jahre

**H-REG** 

- Nur 25% der Unternehmen < 10 MA haben einen familieninternen Nachfolger
- 90% aller Unternehmensnachfolgen finden im regionalen Umfeld statt
- Unwissenheit über Kaufpreise, Unternehmensnachfolge-Prozess, Finanzierungsmöglichkeiten, etc. stellen massive Hürden da
- Bestehende Unternehmensnachfolge-Datenbanken konnten den Bedarf an Nachfolgern und Unternehmen darstellen, doch die Nachfolgequote kaum verbessern

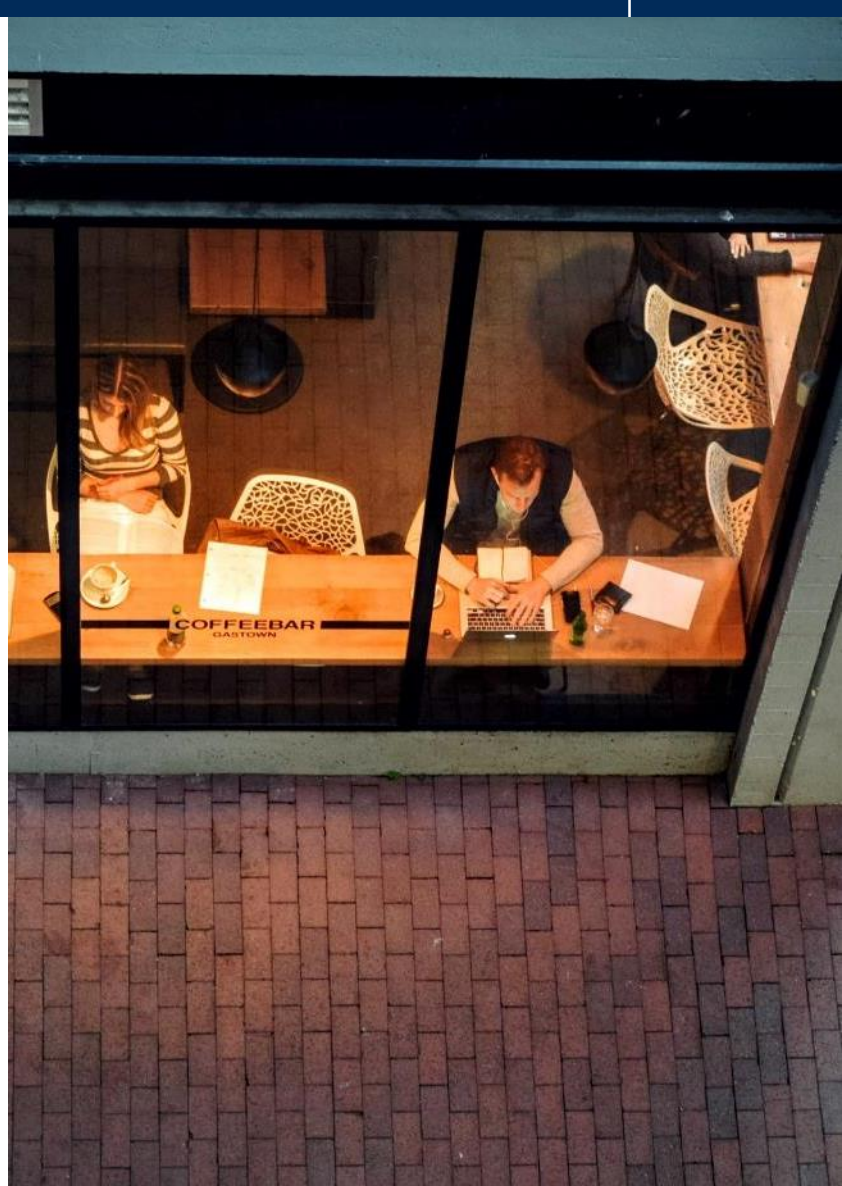

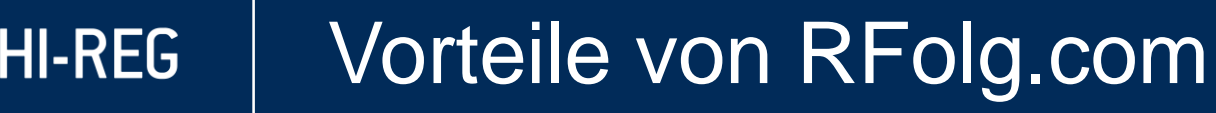

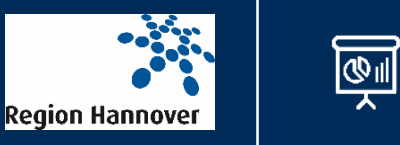

- Regionalpartner kennen die Inserenten und deren Unternehmen oder Suchkriterien und können bei Nachfragen unmittelbar unterstützen ohne die Diskretion der Inserenten zu gefährden
- Vertrauensvolle Begleitung und Unterstützung im **Nachfolgeprozess**
- Zusammenarbeit der Regionalpartner führt zum reibungslosen Unternehmensnachfolge-Prozess

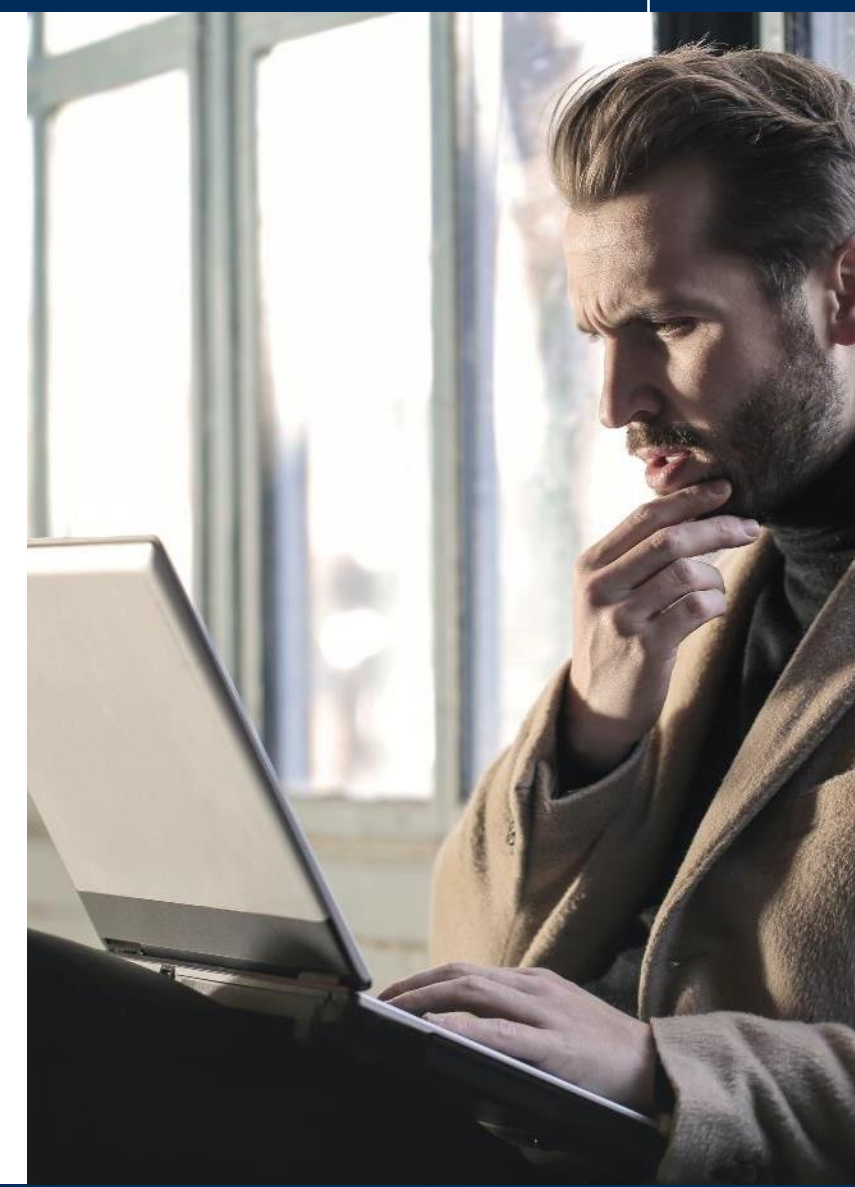

## $\left(\frac{1}{2}\right)$  HI-REG Wer? Was? Wann?

## Beispielhafter Prozess

Unternehmer:in tritt an einen Regionalpartner heran, bzw. wird von seinem Berater auf die Möglichkeit einer Insertion auf Rfolg.com hingewiesen

> Regionalpartner erstellt gemeinsam mit der/dem Unternehmer:in ein Inserat auf Rfolg.com (inkl. Insertionsvertrag)

> > Unternehmer:in bekommt vom Regionalpartner über Übernahmeinteresse Bescheid.

> > > Ggf. Begleitung des Übernahmeprozesses durch einen Regionalpartner von Rfolg.com

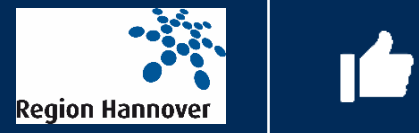

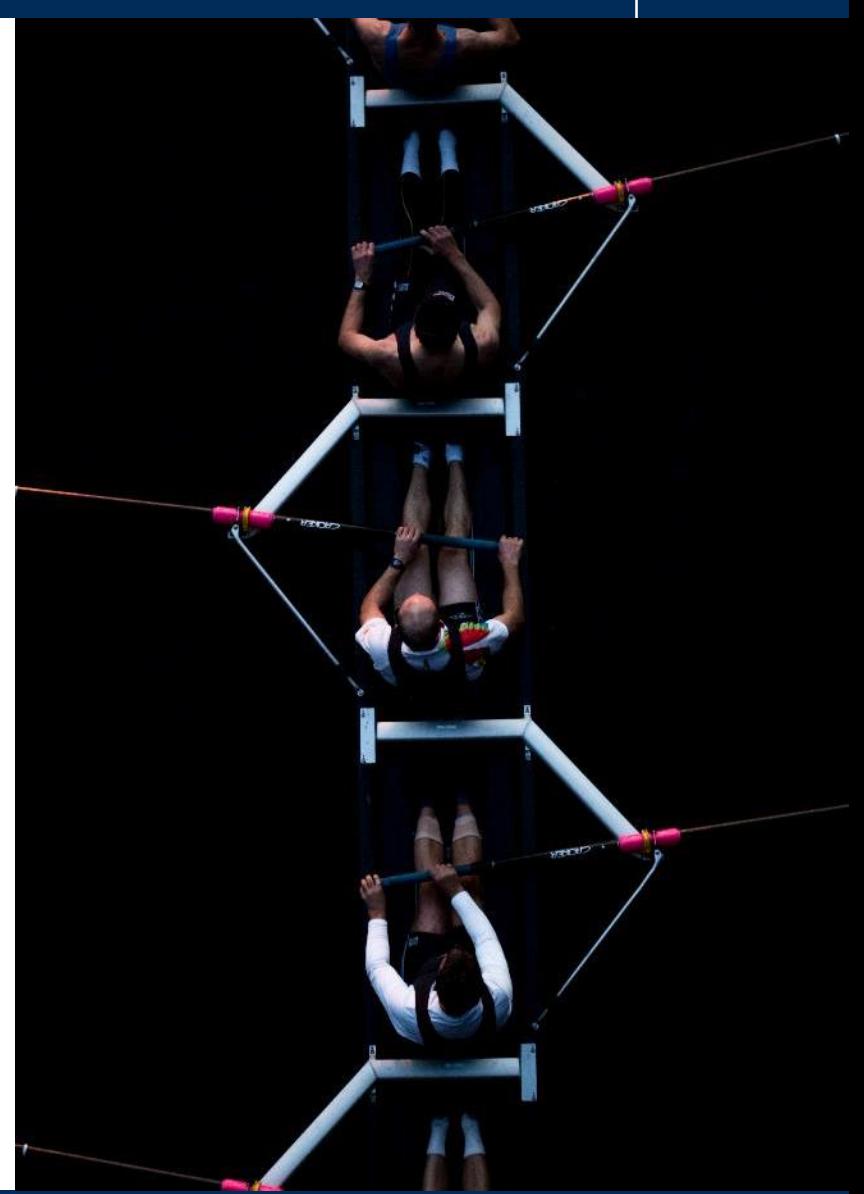